LESSON: Exploring Holocaust-era Diaries NAME: \_\_\_\_\_\_\_\_\_\_\_\_\_\_\_\_\_\_\_\_\_\_\_\_\_\_\_\_\_\_\_\_\_\_\_\_\_\_\_\_\_\_\_\_\_\_

WORKSHEET: Reading Diaries

INSTRUCTIONS: Identify this information, either from the description of the diary or from clues within the diary entries.

Diarist's Name:

When was this diary created:

Where was this diary created?

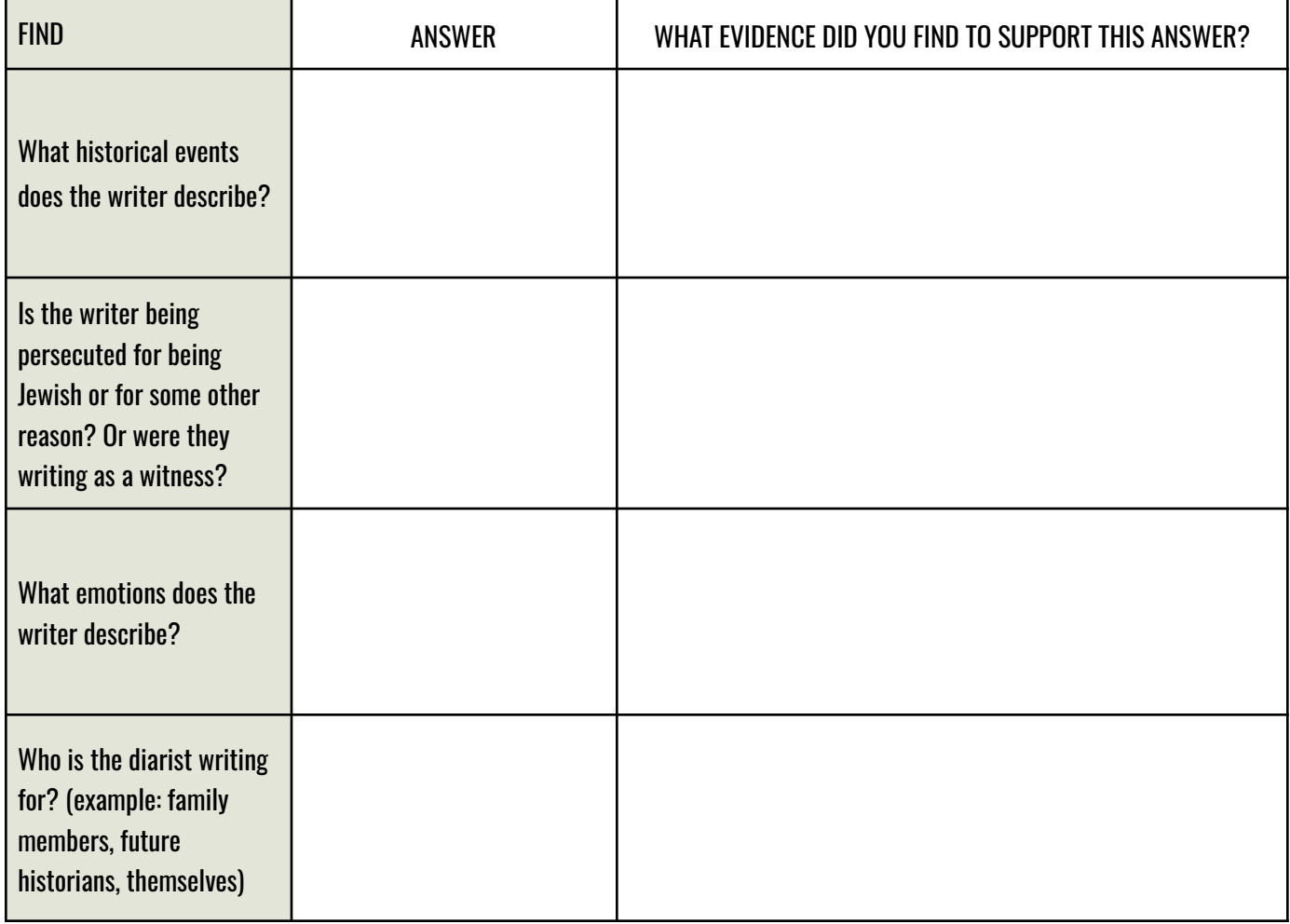

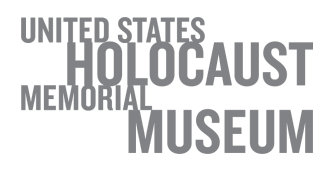

LESSON: Exploring Holocaust-era Diaries NAME: \_\_\_\_\_\_\_\_\_\_\_\_\_\_\_\_\_\_\_\_\_\_\_\_\_\_\_\_\_\_\_\_\_\_\_\_\_\_\_\_\_\_\_\_\_\_

WORKSHEET: Reading Diaries

Select a sentence from the diary that shares information about an important event:

How does the diarist's choice of words and punctuation convey the tone of the diary? What mood does the sentence evoke in the reader?

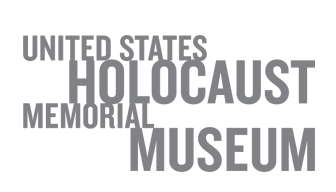